#### Réseau et sécurité

## École de bibliothéconomie et sciences de l'information Réseau et sécurité<br>
École de bibliothéconomie et sciences de l'i

1

Mohamed Maatallah Administrateur de systèmes

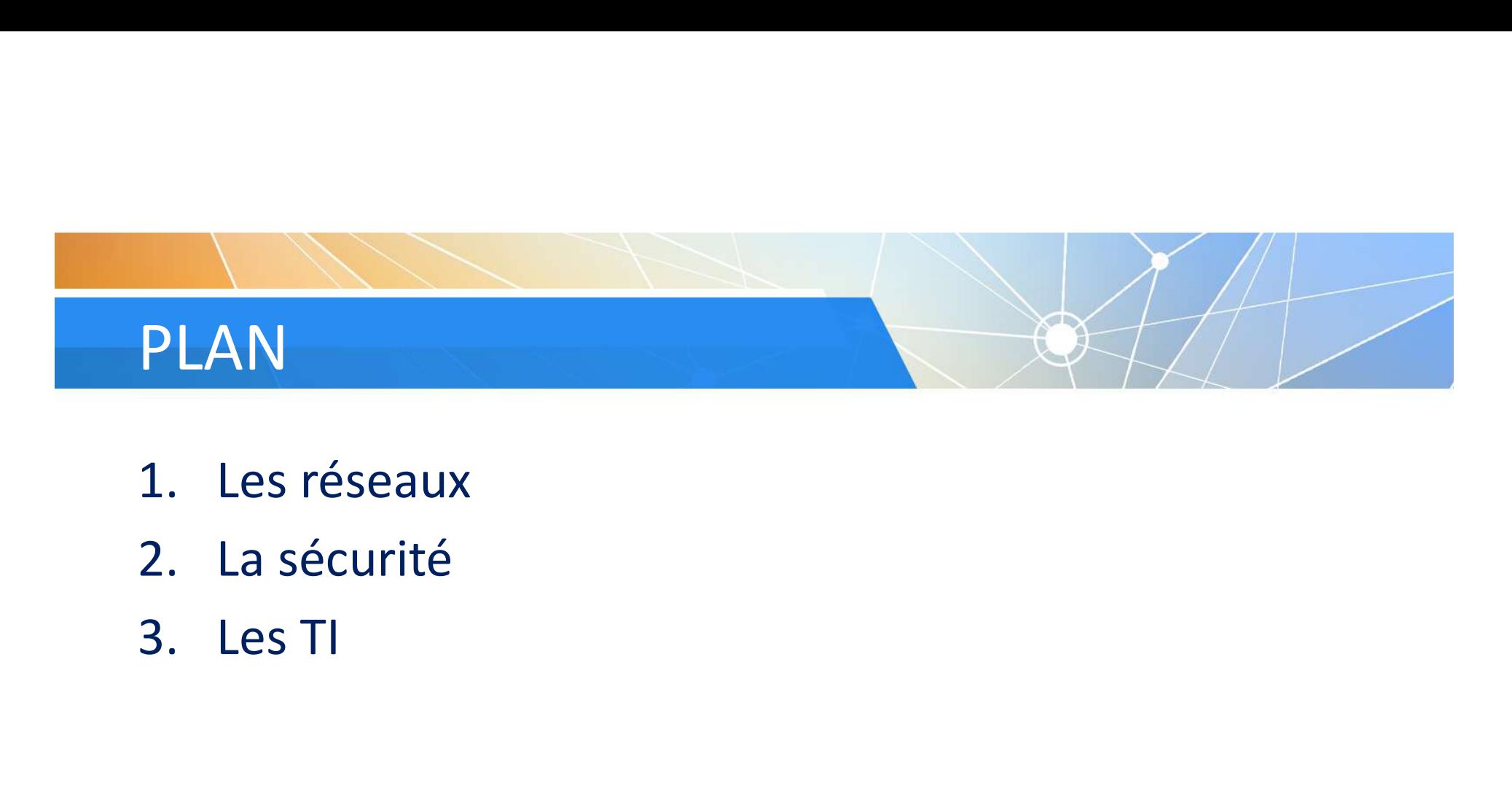

- 
- 
- 

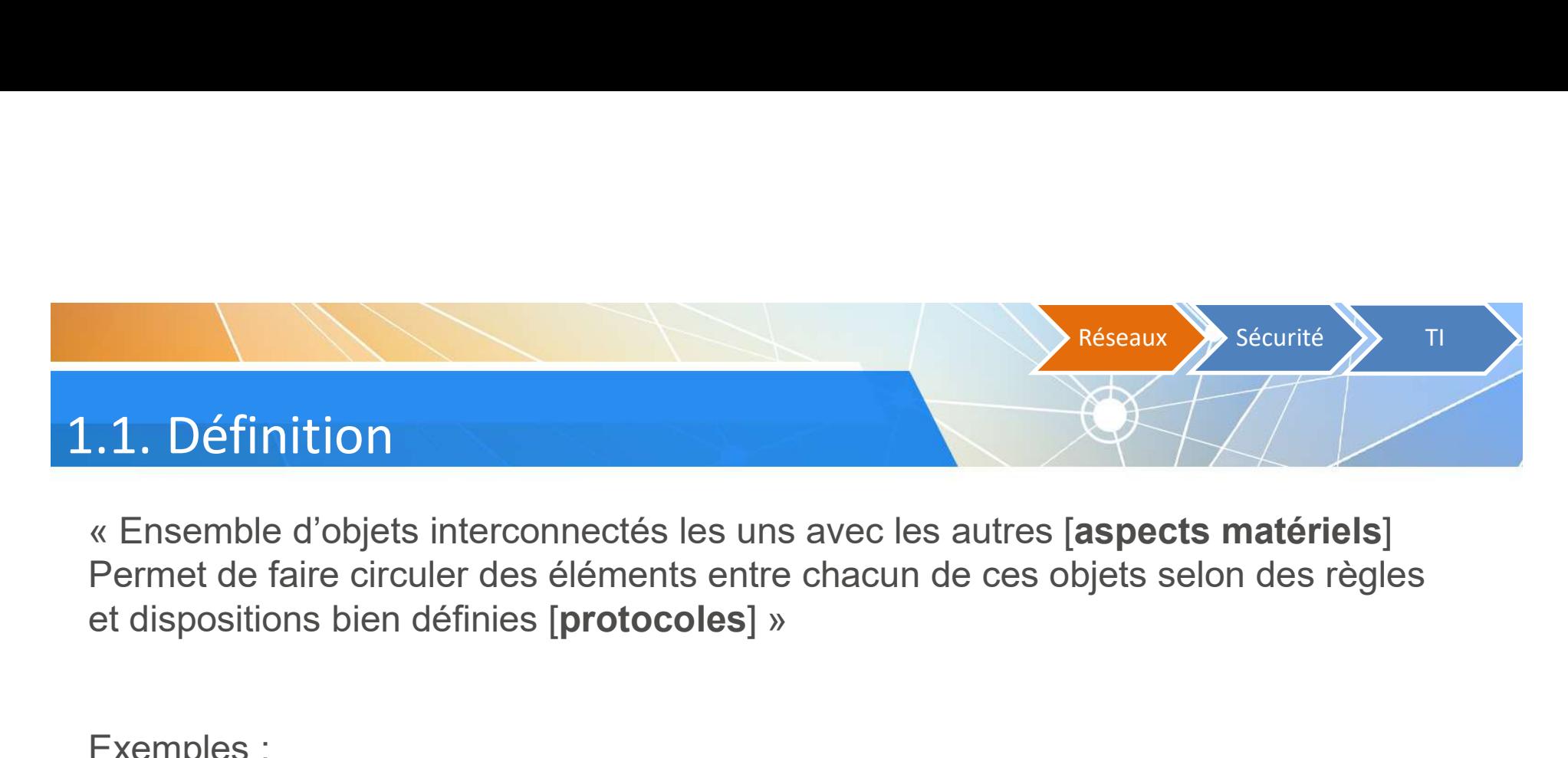

Permet de faire circuler des éléments entre chacun de ces objets selon des règles

Exemples :

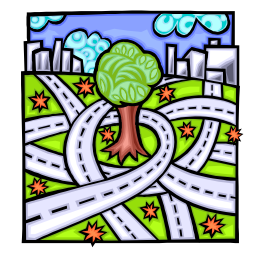

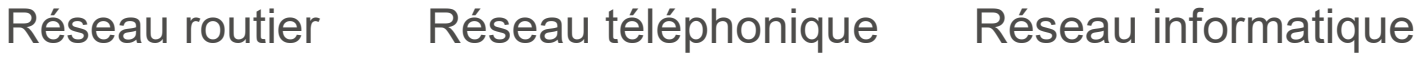

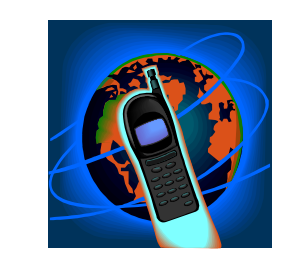

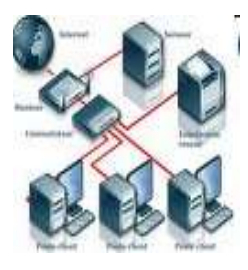

Source : Comment ça marche? Le concept de réseau. <http://www.commentcamarche.net/initiation/concept.php3>

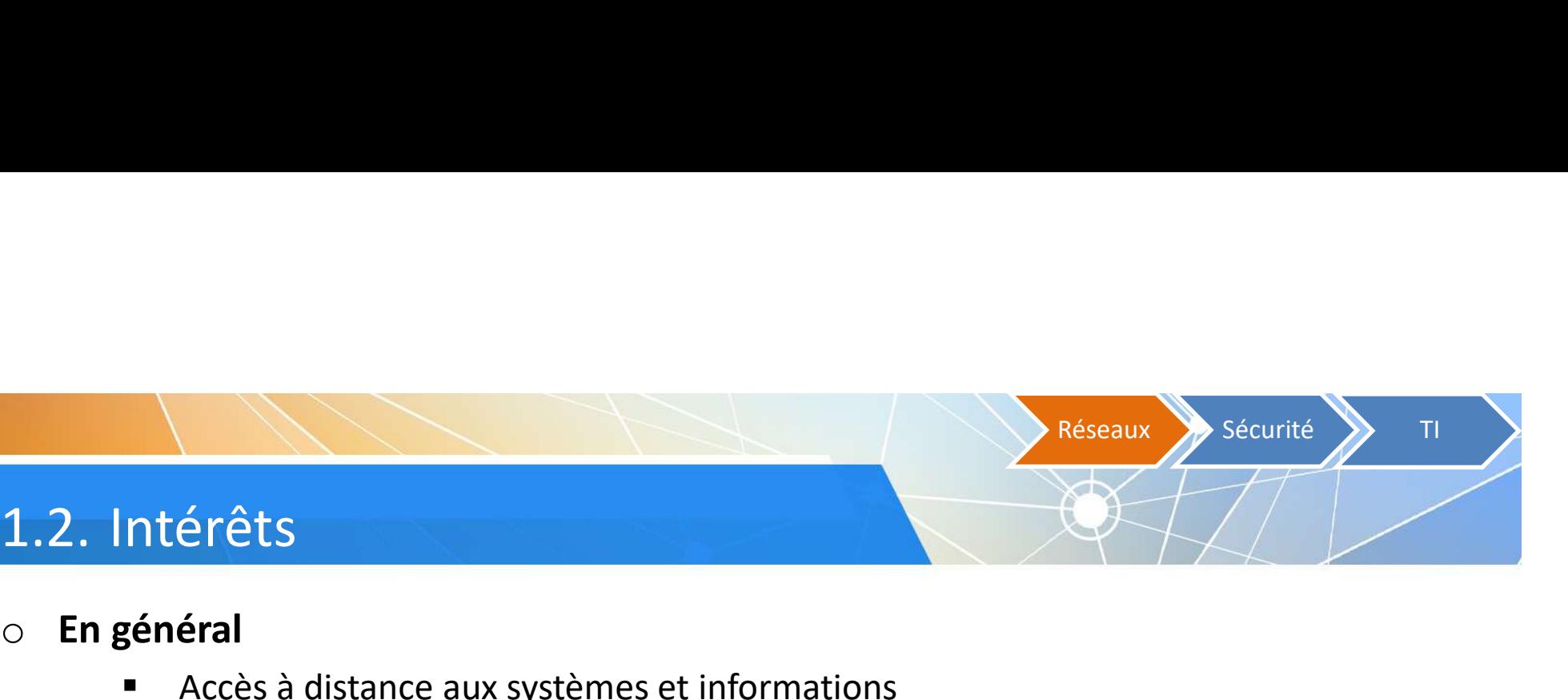

- o En général
	- Accès à distance aux systèmes et informations
	- Partage d'informations et de périphériques

#### o Pour un particulier

- **Partage d'une connexion Internet**
- Partage de documents numériques (musiques, vidéos, etc.) entre différents systèmes de la maison (ordinateurs, tablettes, téléphones intelligents, baladeurs numériques, consoles de jeux, etc.) • Network Attached Storage)<br>• Network Attacked States and States and States and States distance aux systèmes et enformations<br>• Nastage d'une connexion Internet<br>• Nastage de documents numériques (musiques, vidéos, etc.) ent ral<br>
• Accès à distance aux systèmes et informations<br>
• Partique d'informations et de périphériques<br>
• Acrès de la maison (ordinateurs, tablettes, téléphones intelligents, baladeurs<br>
• Assemes de la maison (ordinateurs, ta
	-
	- - Accès bureau à distance / TeamViewer / VNC / etc.
		- OneDrive / Dropbox / iTunes Match / etc.

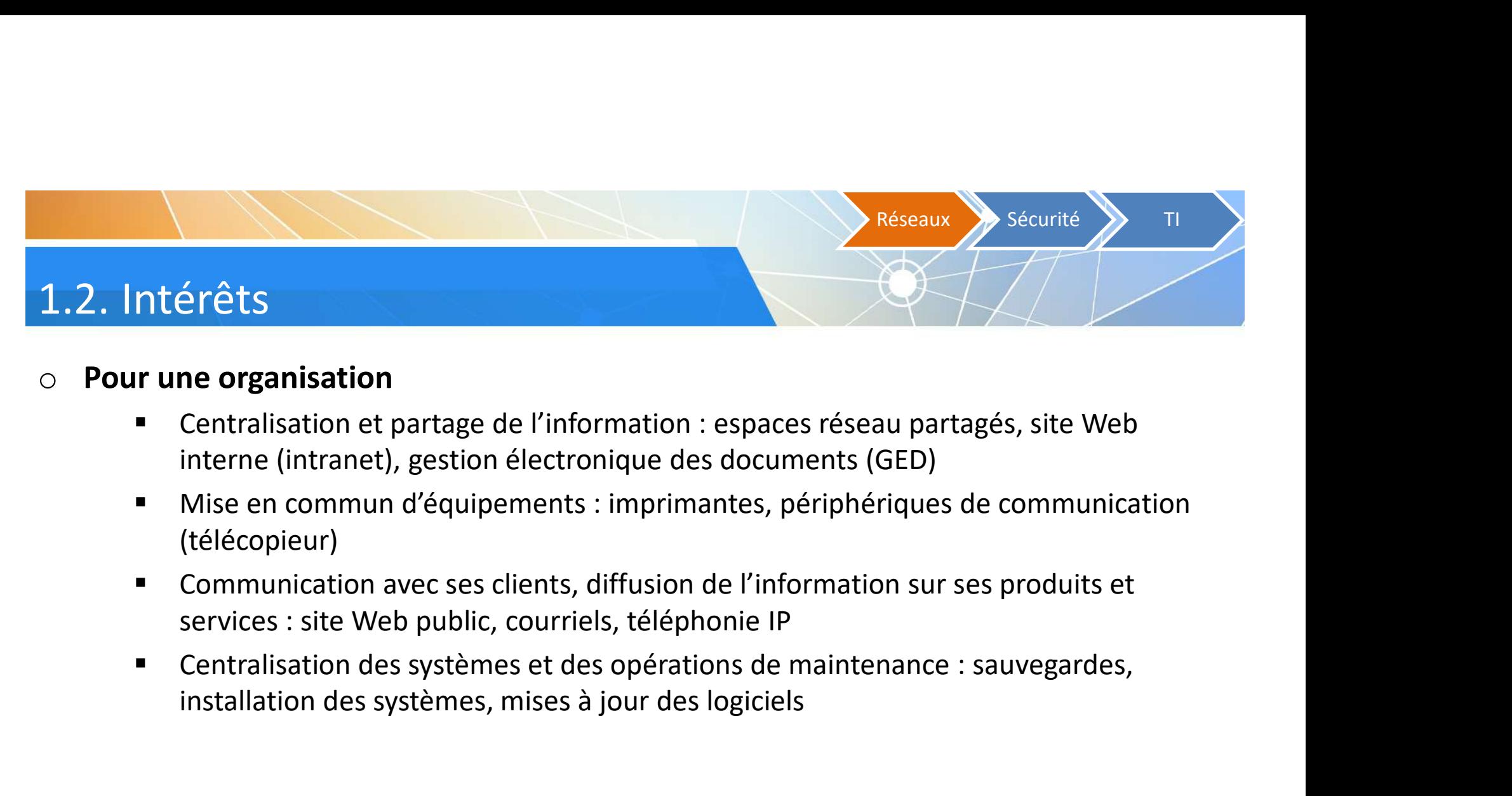

#### o Pour une organisation

- interne (intranet), gestion électronique des documents (GED)
- (télécopieur)
- Communication avec ses clients, diffusion de l'information sur ses produits et services : site Web public, courriels, téléphonie IP
- installation des systèmes, mises à jour des logiciels

#### 1.3. Composantes

 $\begin{array}{ccc}\n\text{Réseaux} & \text{Sécurité} & \text{m} \\
\hline\n\text{Réseaux} & \text{Sécurité} & \text{m} \\
\hline\n\end{array}$ <br>  $\begin{array}{ccc}\n\text{W} & \text{Réseaux} & \text{Sécurité} \\
\hline\n\end{array}$ <br>  $\begin{array}{ccc}\n\text{W} & \text{Réseaux} & \text{Sécurité} \\
\hline\n\end{array}$ et d'interfaces. La conception d'un réseau de télécommunications pose en effet deux types **1988**<br> **1989 - All Alexandre Scheme Scheme Scheme Scheme Scheme Scheme Scheme Scheme Scheme Scheme Scheme Scheme Scheme Scheme Scheme Scheme Scheme Scheme Scheme Scheme Scheme Scheme Scheme Scheme Scheme Scheme Scheme Sch** 

- **Eles aspects matériels**, d'une part, qui concernent la nature et les caractéristiques physiques des câbles qui le supportent, leur interconnexion, la topologie physique de l'ensemble, etc.
- **EXTES** les aspects logiciels [dont les protocoles], qui concernent la structure logique du **Process and the seau in the seau in the search of the search of the search of the sease is a conception d'un réseau de télécommunications pose en effet deux types es :<br>
les aspects matériels, d'une part, qui concernent la** entre constitué par un ensemble cohérent et hiérarchisé de couches, de protocole<br>
ess. La conception d'un réseau de télécommunications pose en effet deux types<br>
es :<br>
les aspects matériels, d'une part, qui concernent la na et d'interfaces. La conception d'un réseau de télécommunications pose en<br>
de problèmes :<br> **Election de la proportifical du Cuébec.**<br> **Election de la proportifical du Cuébec.**<br> **Election de l'ensemble, etc.**<br> **Election de l**

Réseaux Sécurité X TI

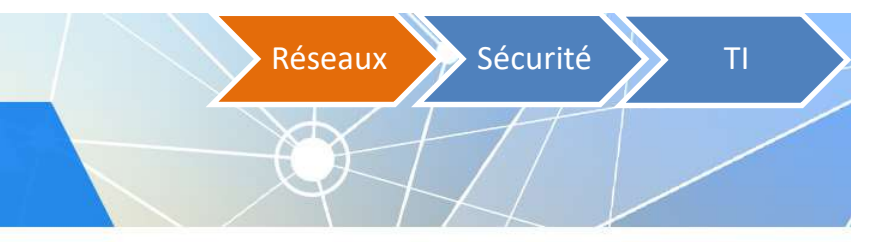

#### 1.3. Composantes

#### o Les aspects matériels

- Postes de travail
- **Serveurs**
- Cartes d'interface réseau
- Câbles réseau (si réseau filaire)
- Routeurs, commutateurs (switch), concentrateurs (hub)

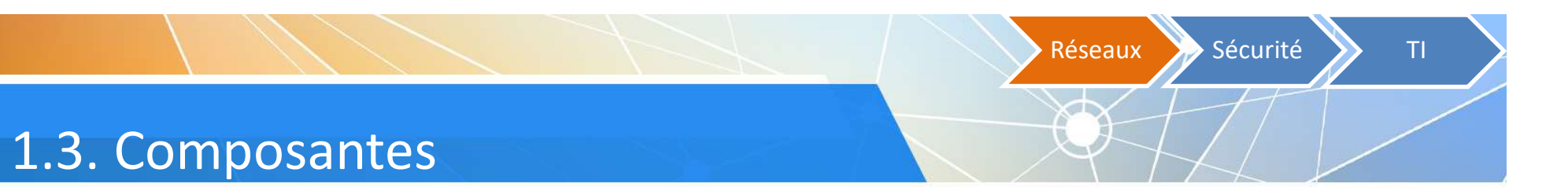

#### o Les aspects logiciels

- **Normes** 
	- $\blacksquare$  IEEE 802 = LAN et WAN
- **Protocoles** 
	- $TCP / IP$
	- **HTTP**
	- SMTP

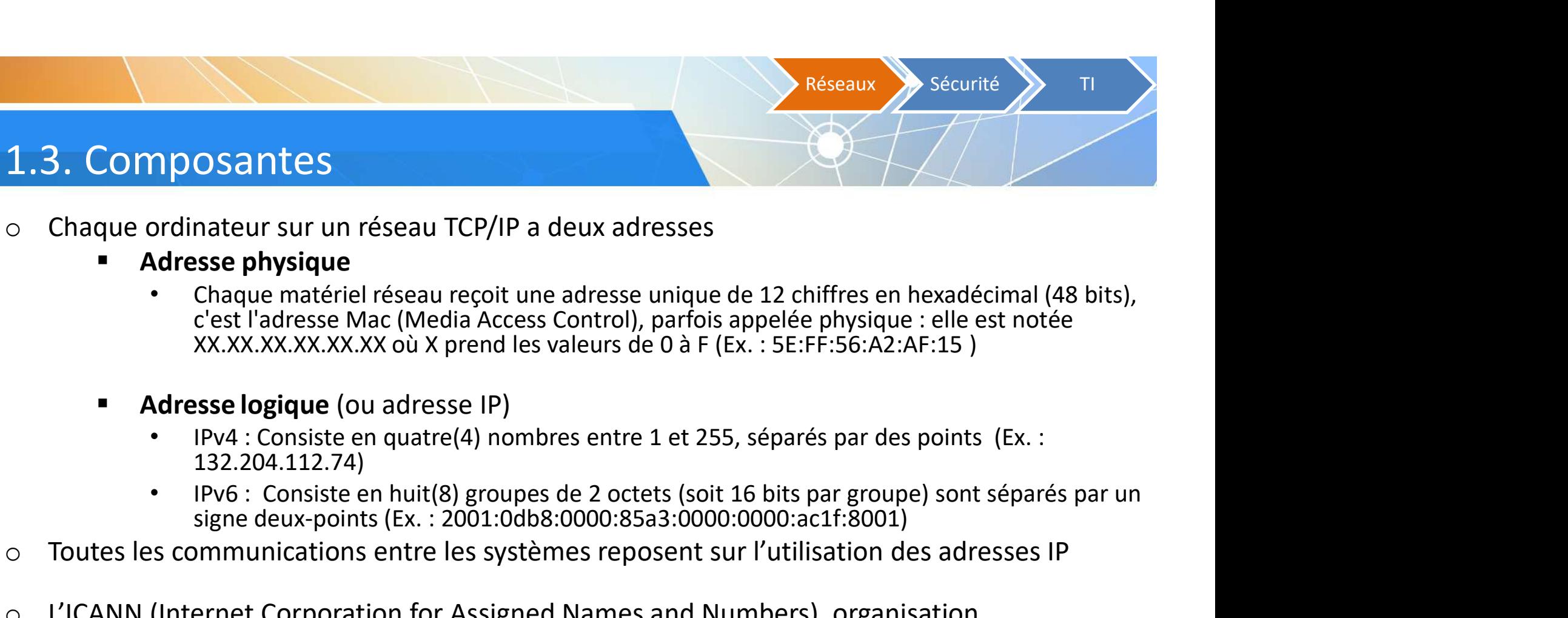

- o Chaque ordinateur sur un réseau TCP/IP a deux adresses
	- **Adresse physique** 
		- Chaque matériel réseau reçoit une adresse unique de 12 chiffres en hexadécimal (48 bits), c'est l'adresse Mac (Media Access Control), parfois appelée physique : elle est notée XX.XX.XX.XX.XX.XX où X prend les valeurs de 0 à F (Ex. : 5E:FF:56:A2:AF:15 )
	- - 132.204.112.74)
		- signe deux-points (Ex. : 2001:0db8:0000:85a3:0000:0000:ac1f:8001)
- o Toutes les communications entre les systèmes reposent sur l'utilisation des adresses IP
- O Chaque ordinateur sur un réseau TCP/IP a deux adresses<br>
 Adresse physique<br>
 Chaque matériel réseau reçoit une adresse unique de 12 chiffres en hexadécimal (48 bits),<br>
c'est l'adresse Mac (Media Access Control), parfoi internationale sans but lucratif, est responsable de l'attribution des adresses IP et supervise l'attribution des noms de domaines

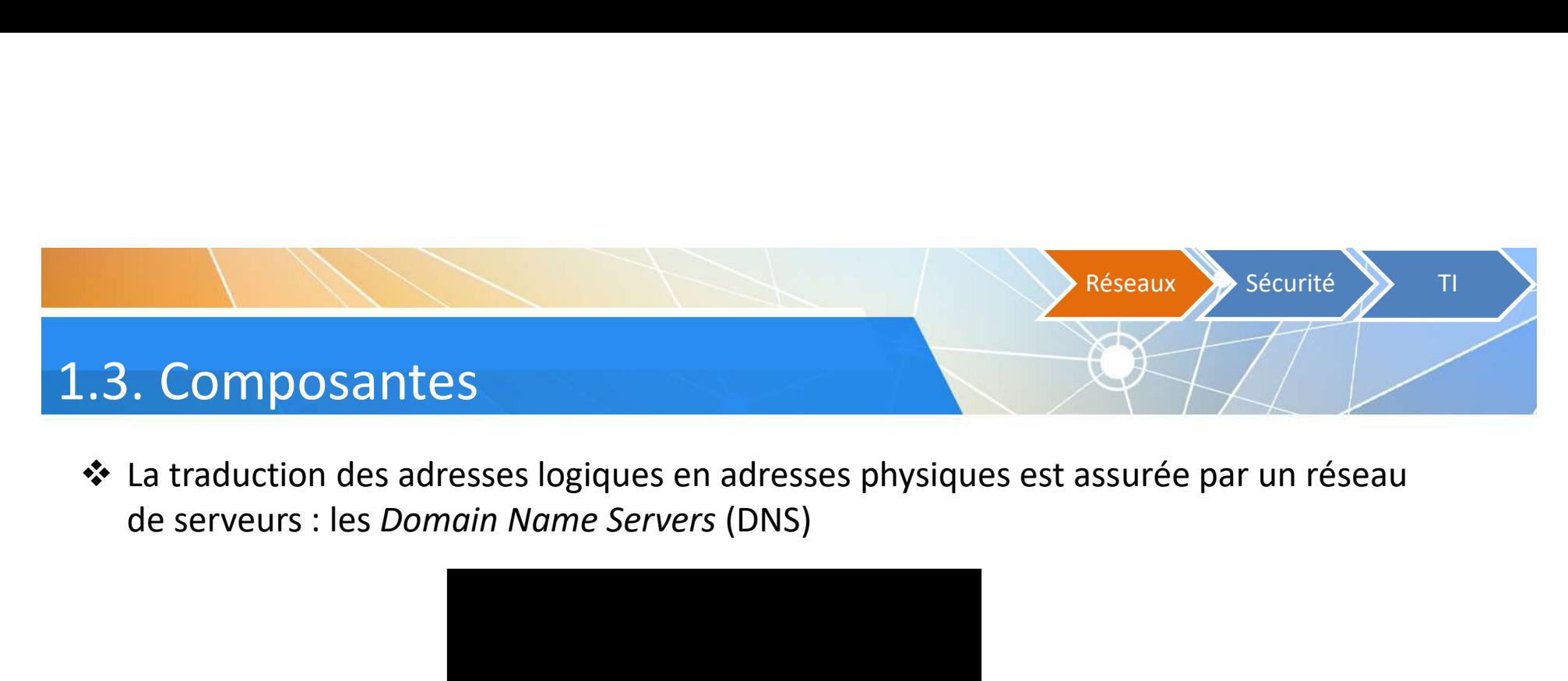

La traduction des adresses logiques en adresses physiques est assurée par un réseau

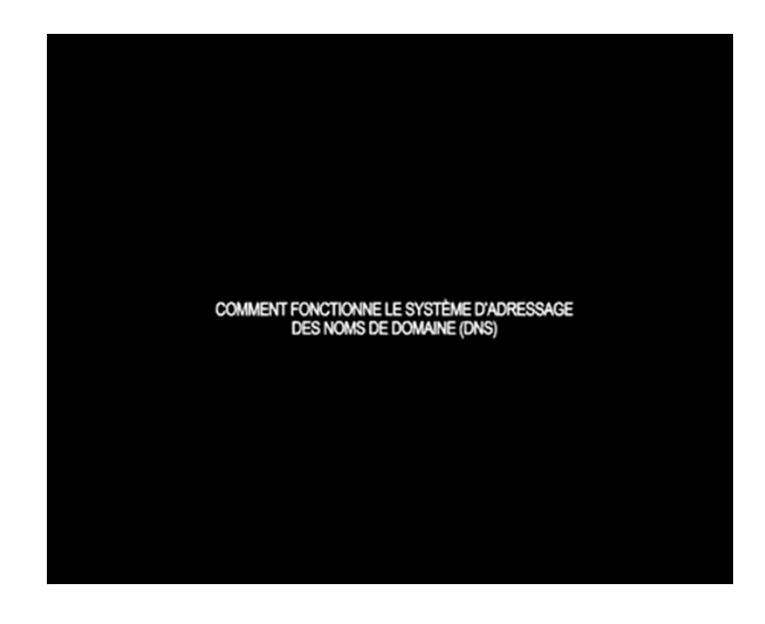

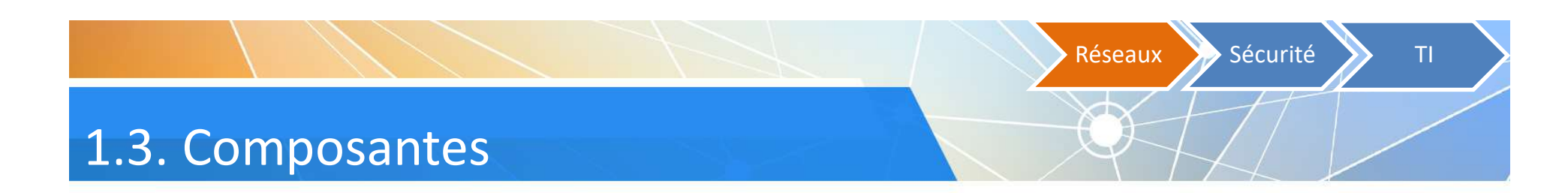

Comprendre les URL et leur structure

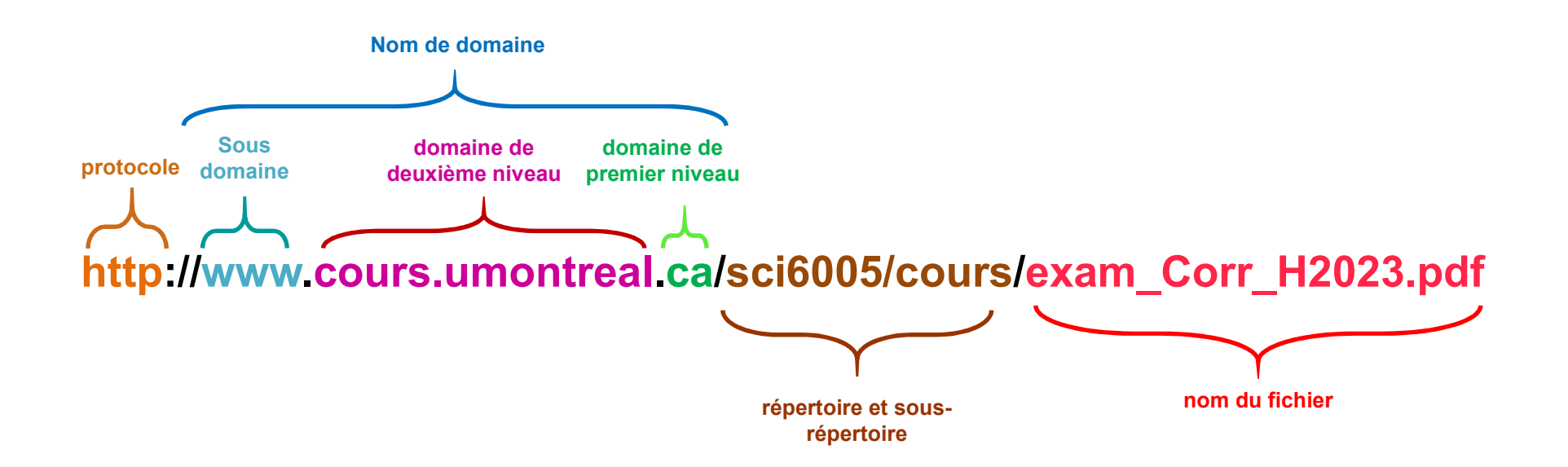

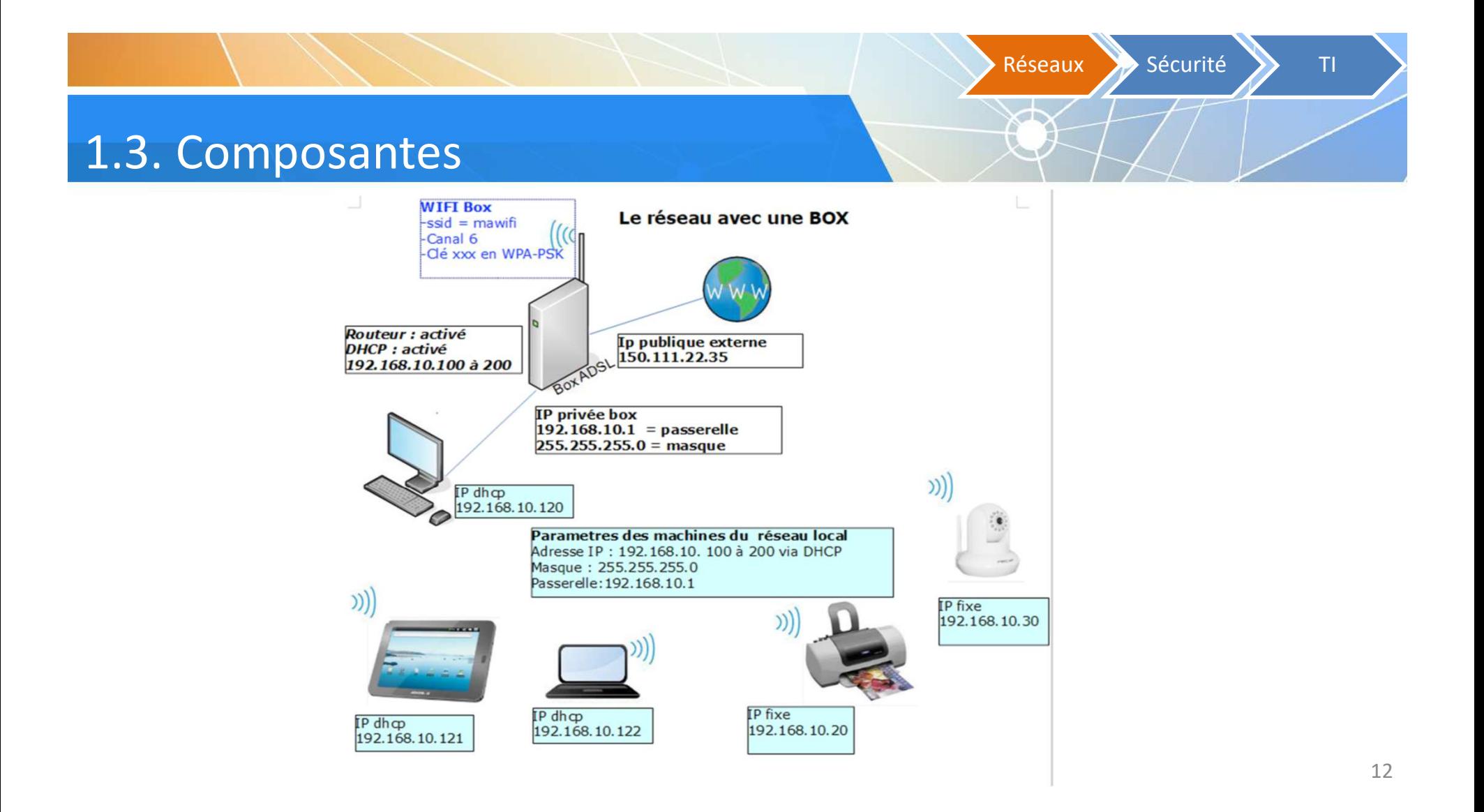

Réseaux Sécurité St 1.3. Composantes DMZ / 192.168.0.0/24 212 68 150 245  $\tilde{\phantom{a}}$ Tête de Pont Plannin Internet Serveur LDAP Serveur DNS Sec. Serveur de Fichier Serveur Mail Serveur DNS Pri. **Barveur LAMP** santia emreprise fr Idap entreprise fr ns1.entreprise.fr ns2.ertnprise.fr<br>192.168.0.2 192,165.0.4 192.168.0.1 insteringrise.fr 192,168.0.3 192.168.2.254 192 168 1 254 Réseau Administratif / 192.168.1.0/24 Réseau Employés / 192.168.2.0/24 5 Poste<br>192.166.1.1 18 Poste<br>192.168.2.1 22 Poste<br>192.168.2.101 1 Imprimante LAN 1 Imprimante LAN<br>192.166.2.100 1 Imprimante LAN<br>192.168.2.200 192 165 1 10 192.168.1.5 192.168.2.18 192.168.2.122

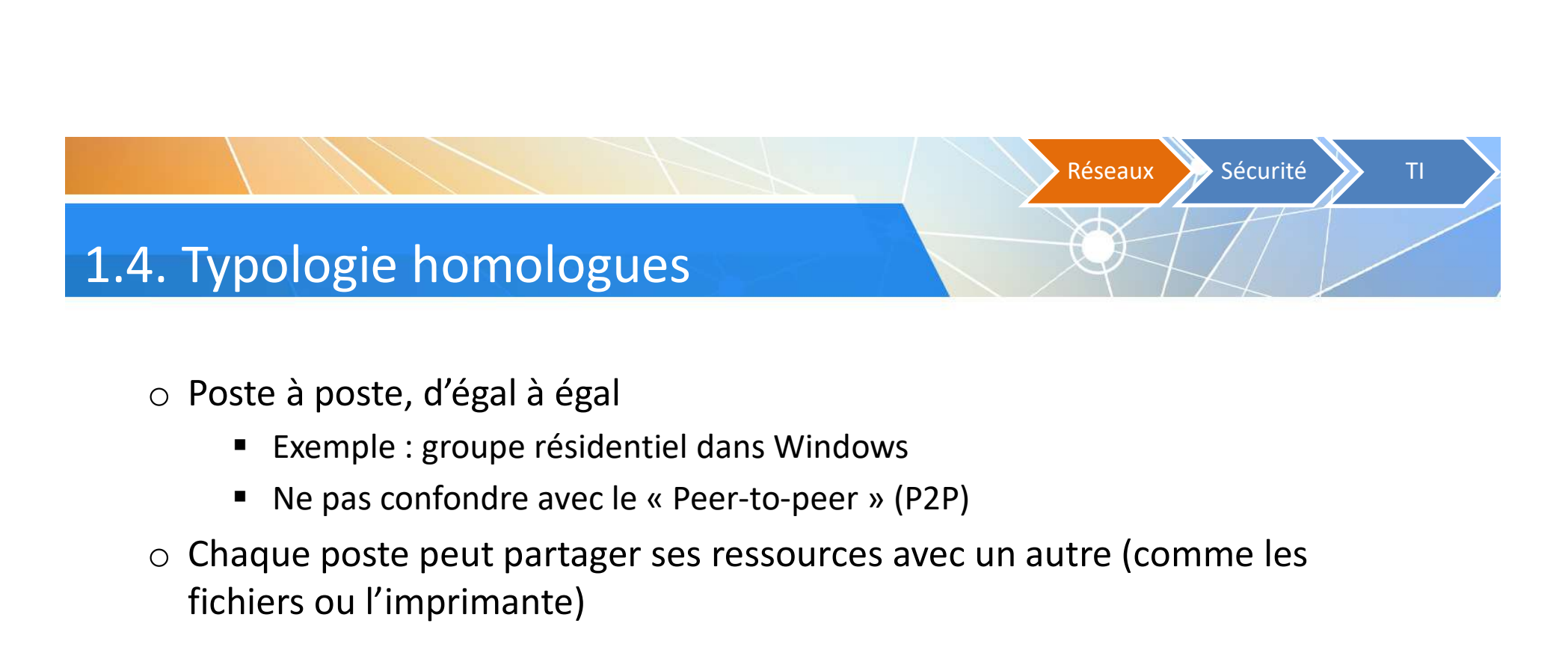

- o Poste à poste, d'égal à égal
	- Exemple : groupe résidentiel dans Windows
	-
- o Chaque poste peut partager ses ressources avec un autre (comme les fichiers ou l'imprimante)

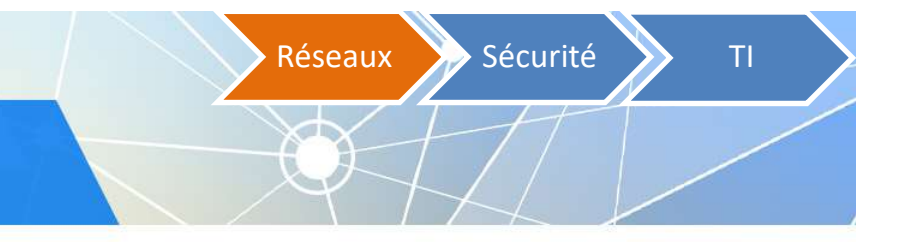

#### 1.4. Typologie homologues

#### o Avantages

- Simple à mettre en place
- Coût réduit

#### o Inconvénients

- Peu de sécurité
- **Décentralisé**
- Pour des réseaux de moins de 10 postes

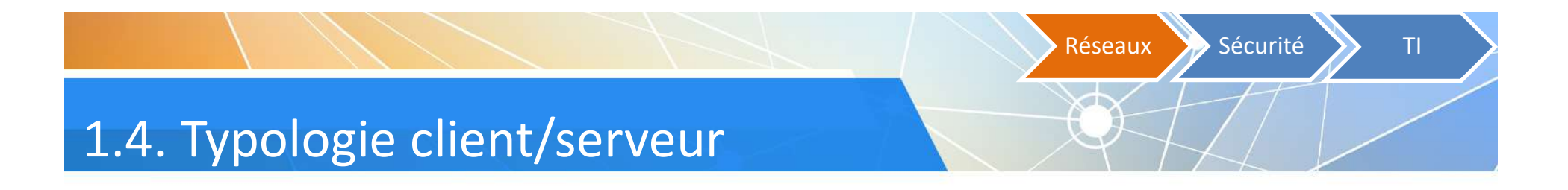

- o Serveur : ordinateur puissant et robuste, dédié à la centralisation des informations et de périphériques
- o Client : poste de travail qui utilise les ressources du serveur
- o Exemples
	- serveur d'impression
	- serveur de fichiers (lecteurs réseau partagés)
	- serveur d'applications (serveur Web, systèmes de gestion intégrée, GED)

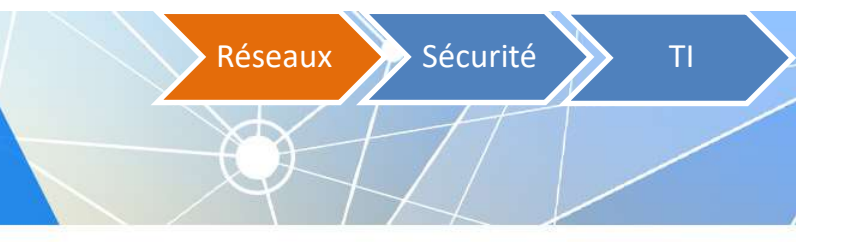

#### 1.4. Typologie client/serveur

#### o Avantages

- Gestion des ressources centralisée
- Sécurité accrue par rapport à réseau poste-à-poste
	- Gestion des droits d'accès
	- Système d'alimentation de secours, redondance des données sur plusieurs disques

#### o Désavantages

- Coût (serveur + système d'exploitation serveur)
- Serveur = maillon faible du réseau client-serveur, car tout le réseau est structuré autour du serveur dédié. Doit prévoir des solutions de relève en cas de panne du serveur

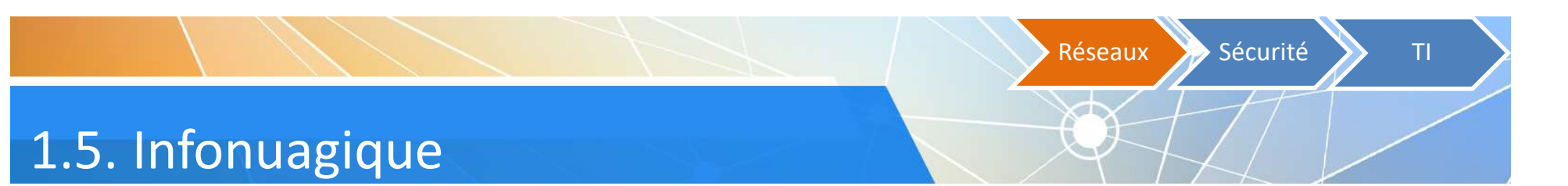

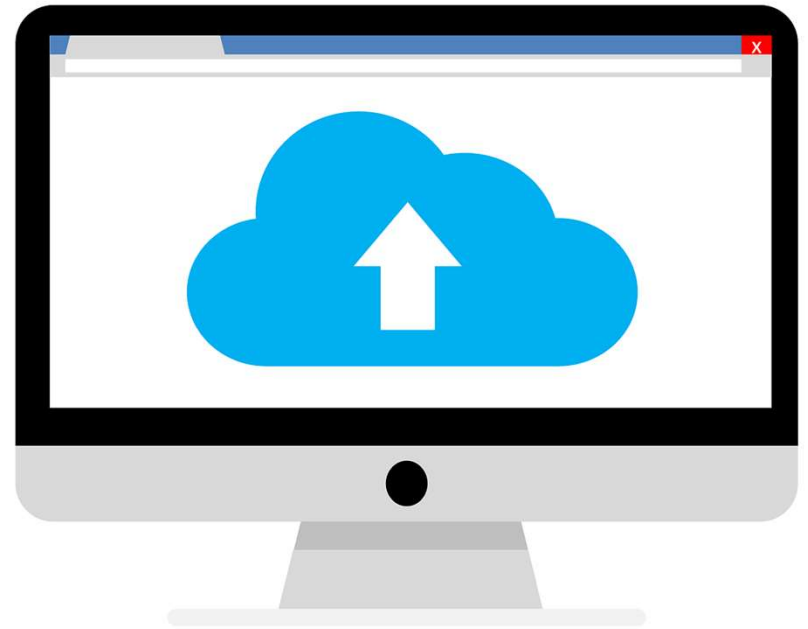

Source de l'image : https://pixabay.com/fr/le-cloud-computing-nuage-ordinateur-2444290/

Réseaux Sécurité St

#### 1.5. Infonuagique

- o D'après le NIST (\*)
	- o « Le cloud computing est l'accès via le réseau, à la demande et en libre-service à des ressources informatiques virtualisées et mutualisées »
- o Un nouveau modèle de prestation de services TI
- o Un nouveau mode d'utilisation des ressources informatiques

(\*) : National Institute of Standards and Technology (NIST) Source de l'image : https://pixabay.com/fr/iot-internet-des-objets-r%C3%A9seau-3337536//

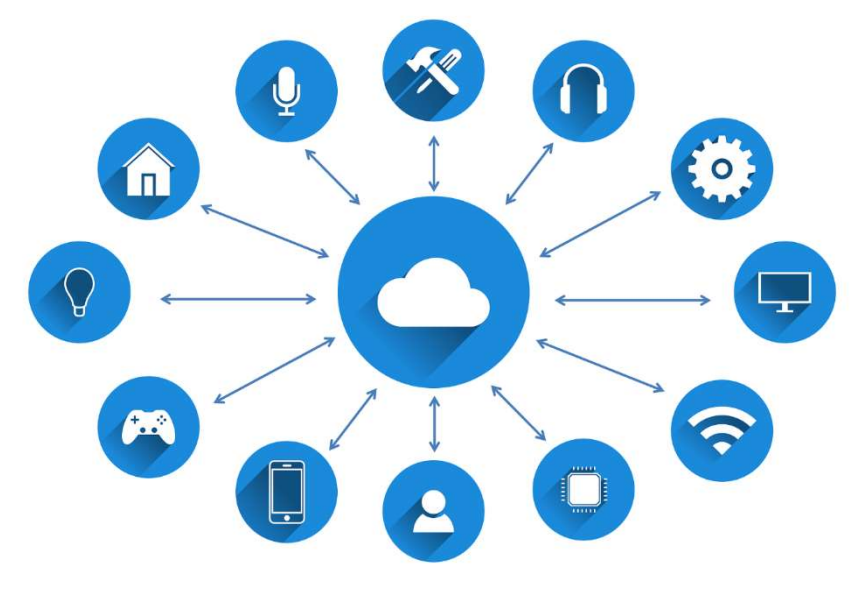

Réseaux Sécurité > TI

#### 1.5. Infonuagique

#### o Modèles de service

- 
- 
- 

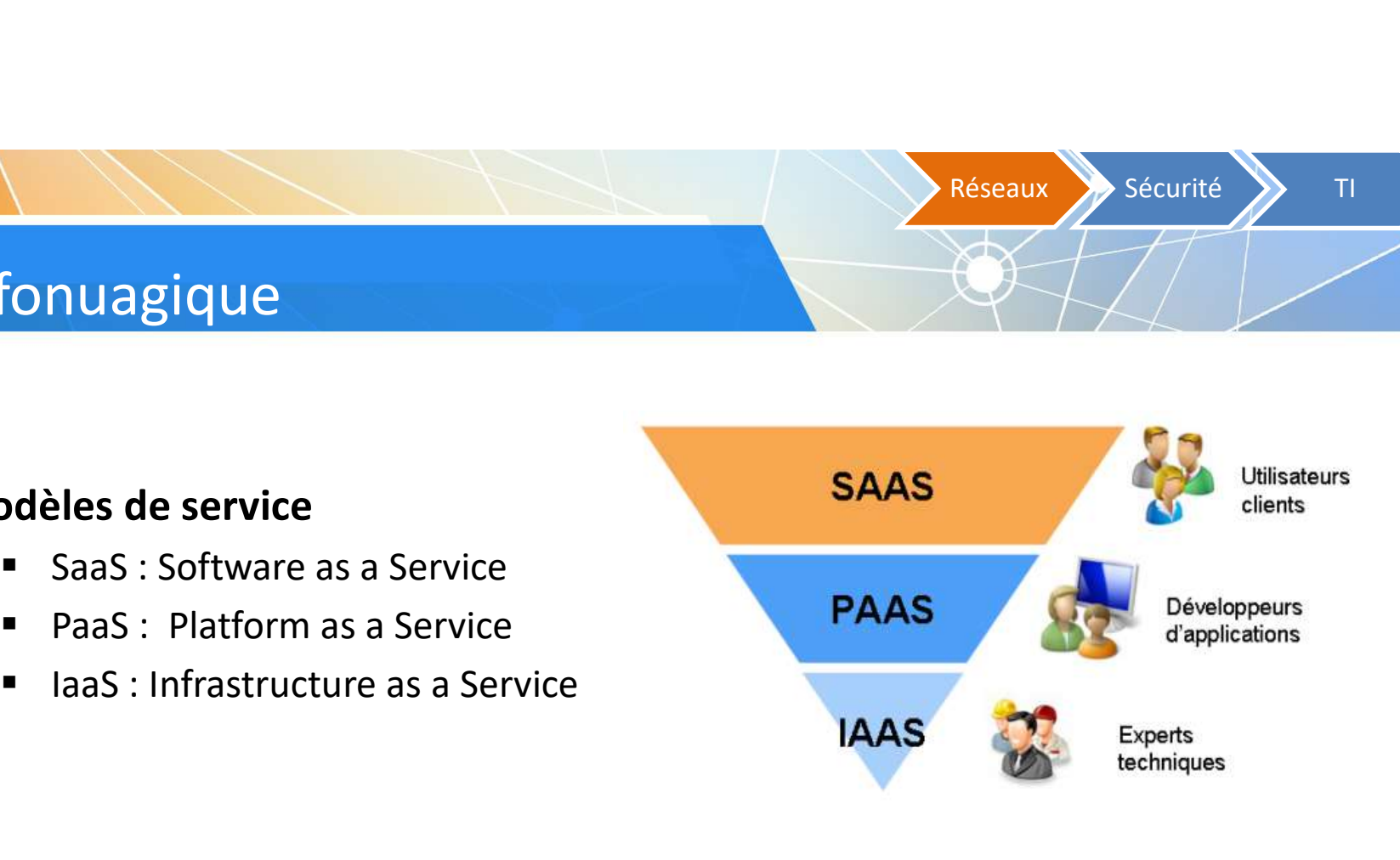

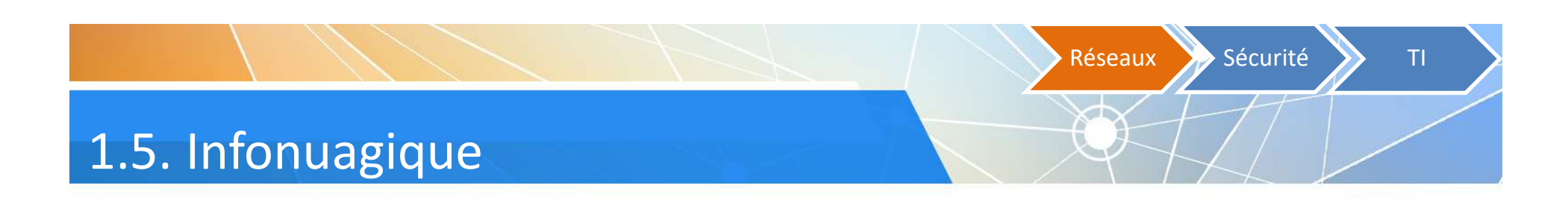

#### o Modes de déploiement de services infonuagiques

- o Le Cloud privé : exploité par l'entreprise, hébergé par l'entreprise elle-même ou par un tiers
- o Le Cloud public : accessible par Internet et géré par un prestataire externe
- o Le Cloud hybride ou mixte : associe l'utilisation, pour une même entreprise, de services privés et publics
- o Le Cloud communautaire : dédié à l'usage exclusif d'une communauté particulière

#### 2.1. Confidentialité en ligne

#### My IP Information

Your IPv6 is: Not Detected Your Local IP is: 132.204.117.225

Réseaux >> Sécurité >> TI

Votre appareil laisse une trace<br>
Your IPv4 Address Is: 132.204.117.225

Geolocation Info <sup>O</sup> Host Info ISP: University of Montreal **City: Montreal State: Quebec** Host Name: d-132-204-117-225.dfac.umontreal.ca Country: Canada ASN: 376 Postal Code: H3T 1J4 Time Zone: -05:00 22

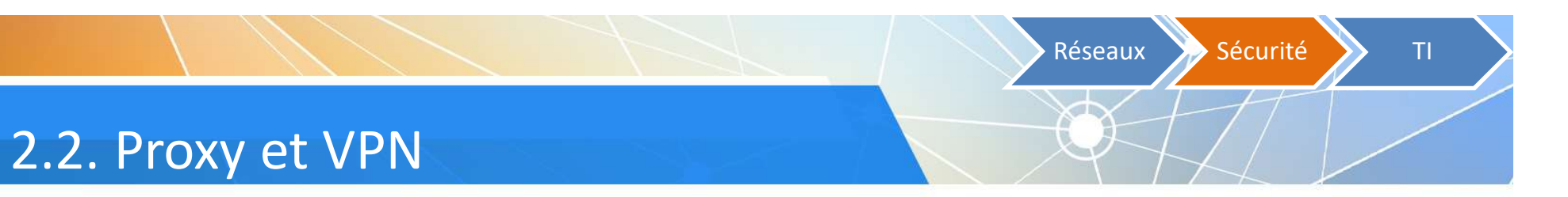

L'accès à des ressources sur Internet peut donc être contrôlé en fonction de l'adresse IP de l'ordinateur qui demande l'accès

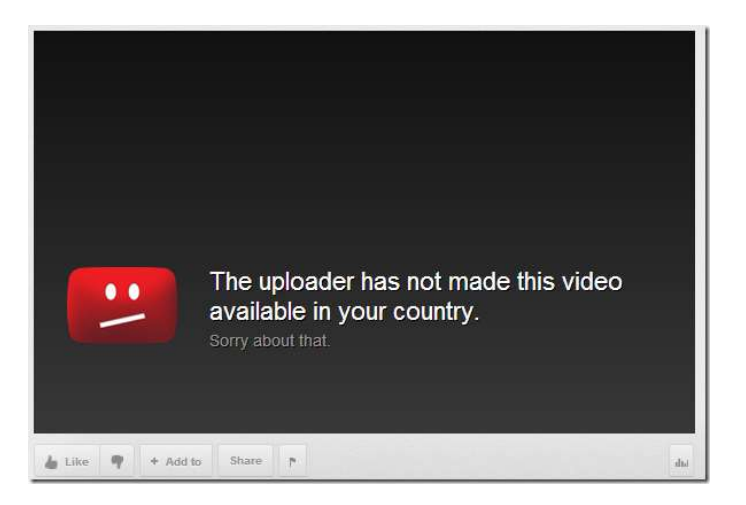

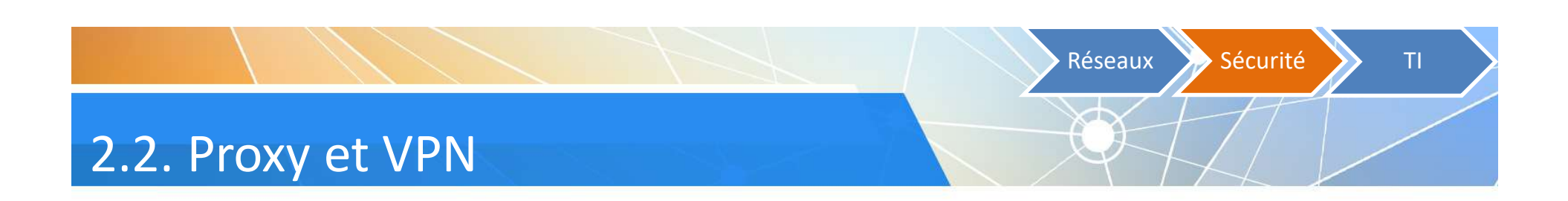

- Les techniques comme les proxy et les VPN peuvent être employées pour sécuriser l'accès à des sites
	- En réservant l'accès à des plages d'adresses IP ou MAC
		- Exemple : limiter l'accès à des adresses d'un LAN
	- En obligeant l'utilisation de certains protocoles
		- Exemple : obliger l'utilisation d'un proxy pour accéder à des services, comme la bibliothèque de l'université

Réseaux > Sécurité > TI

#### 2.2. Proxy et VPN

 $\triangleright$  **Proxy** : accès à des bases de données acquises par la Direction des bibliothèques de l'utilisation d'une connexion Proxy pour l'accès à partir de la

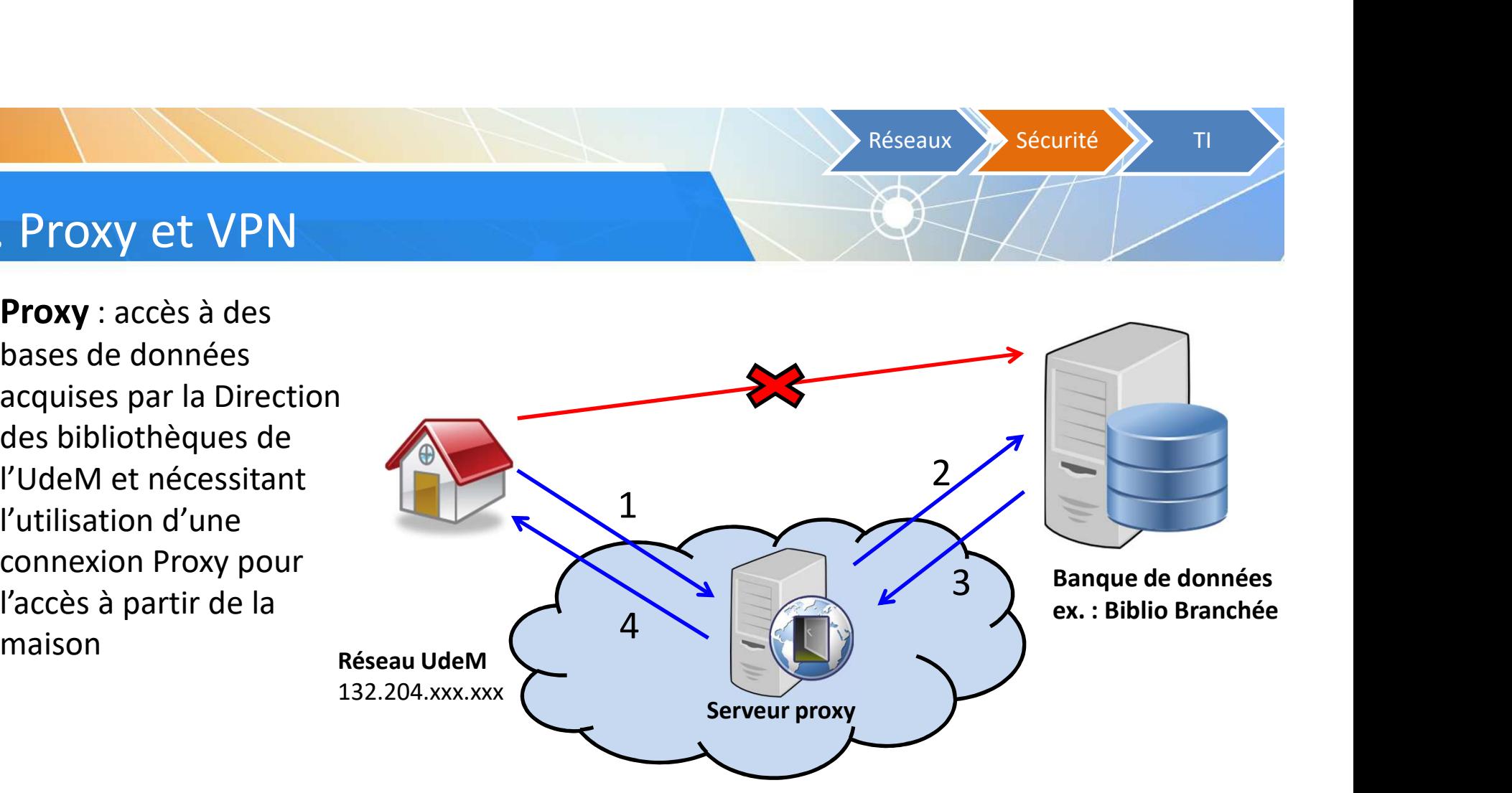

Réseaux Sécurité X TI

#### 2.2. Proxy et VPN

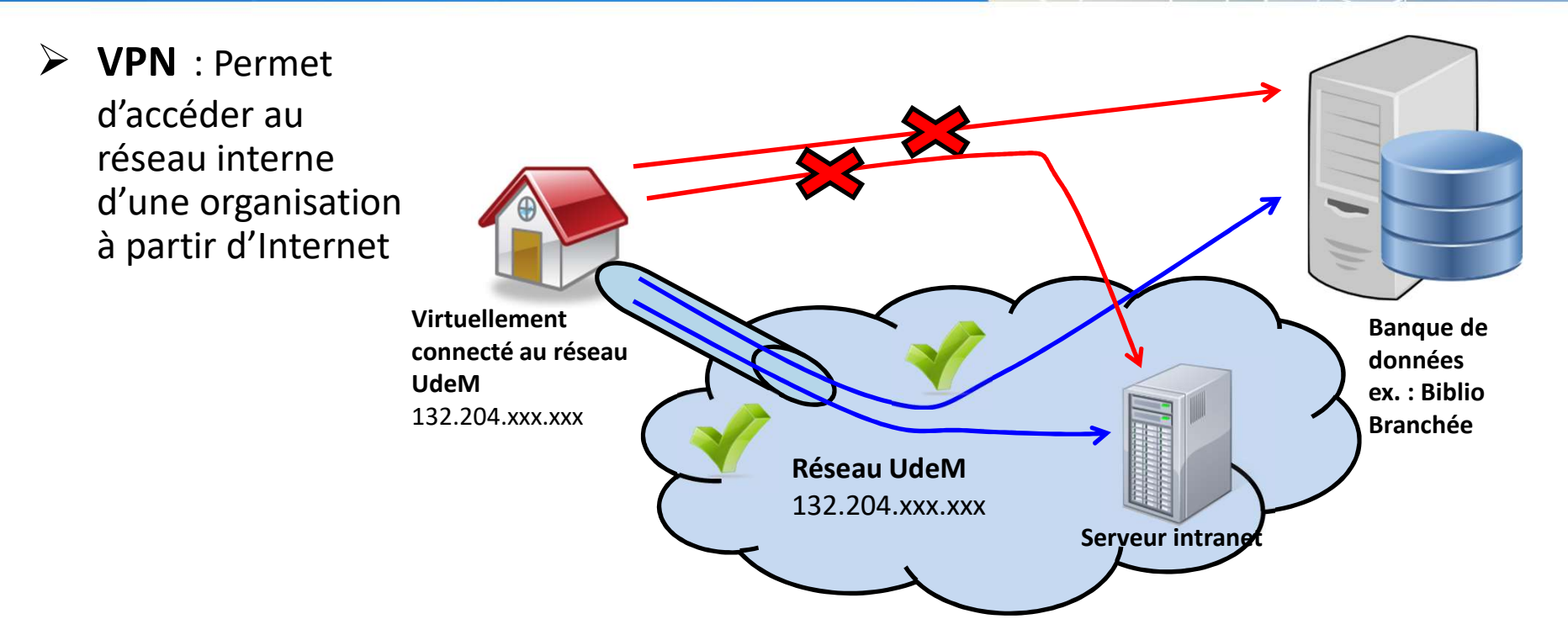

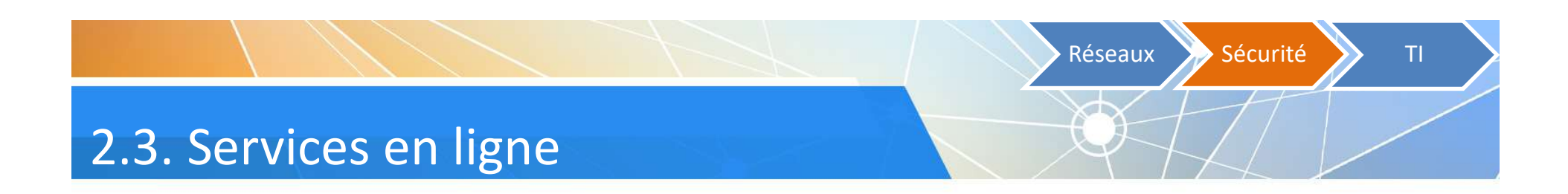

- S'assurer que le site est en HTTPS pour la consultation de données personnelles et confidentielles
	- Est-ce sécuritaire d'aller sur le site de sa banque, sécurisé en HTTPS, à l'aide d'une connexion Internet Wi-Fi publique?
	- Est-ce que tous les éléments de la page sont sécurisés?

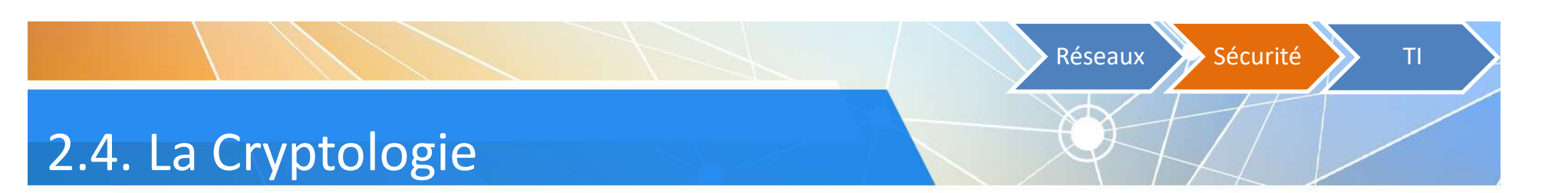

- La cryptologie
- La cryptographie
- Le cryptage
- Le chiffrement

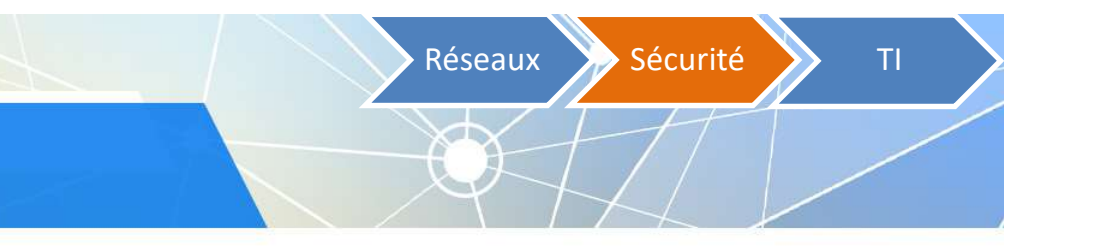

#### 2.5. Utilisation responsable

- Respecter les règles de base de sécurité
	- Faire les mises à jour de son système et de ses logiciels
- Utiliser des mots de passe forts et éviter de réutiliser le même sur plusieurs services **Exercit à l'alisation responsable<br>
Specter les règles de base de sécurité<br>
• Faire les mises à jour de son système et de ses logiciels<br>
• Utiliser des mots de passe forts et éviter de réutiliser le mêm<br>
services<br>
• Risque Training and Stream Stream Stream Stream Stream Stream Stream Stream Stream Stream Stream Stream Stream Stream Stream Strength Changes : usurpation d'identité, utilisation de vos données per des intérêts privés (publicité**
- Gérer sa cyberidentité (identité et réputation numérique)
	- Risques : usurpation d'identité, utilisation de vos données personnelles par des intérêts privés (publicités, compagnies d'assurance, etc.)
	-
	-

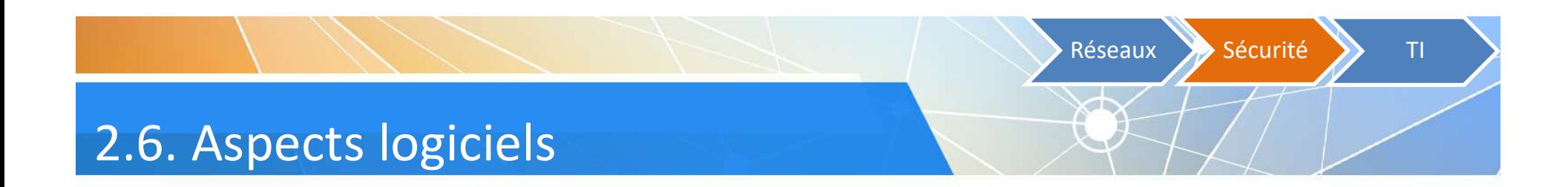

- o Antivirus
- o Antiprogramme malveillant (anti-malware)

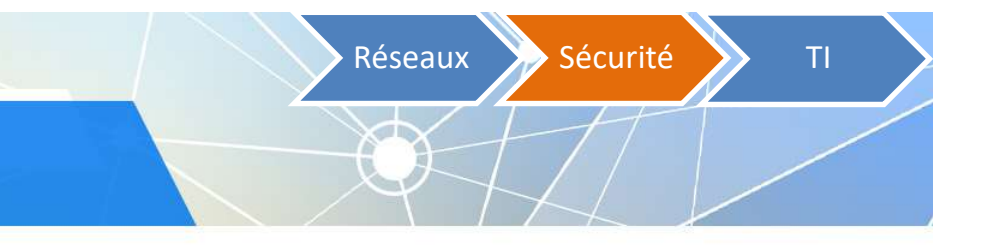

#### 2.7. Aspects procéduraux

#### o Exemples de procédures

- **Procédure politique de sauvegarde**
- **Procédure réalisation de sauvegarde**
- **Procédure contrôle d'accès réseau**
- Procédure identification et authentification de l'utilisateur
- **Procédure manipulation des supports**

Réseaux >> Sécurité >> TI

 $\Delta$ 

#### 3.1. Les intervenants

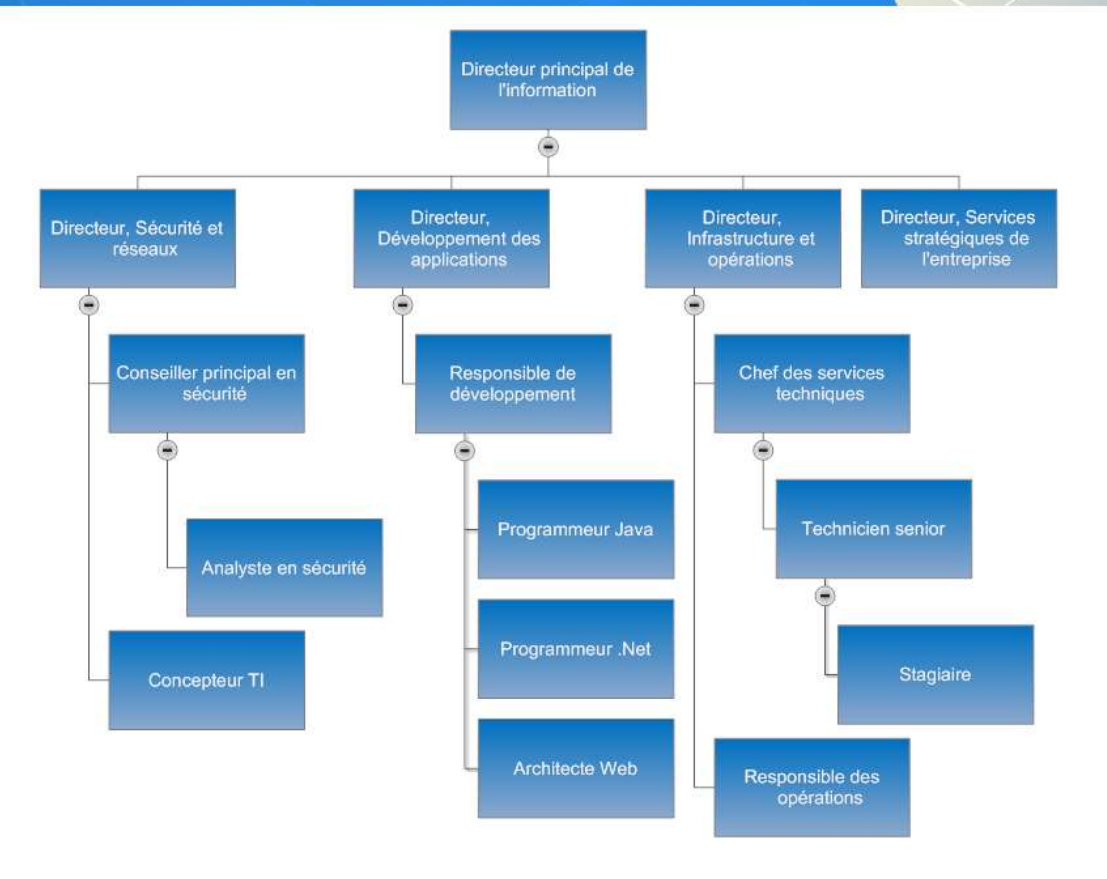

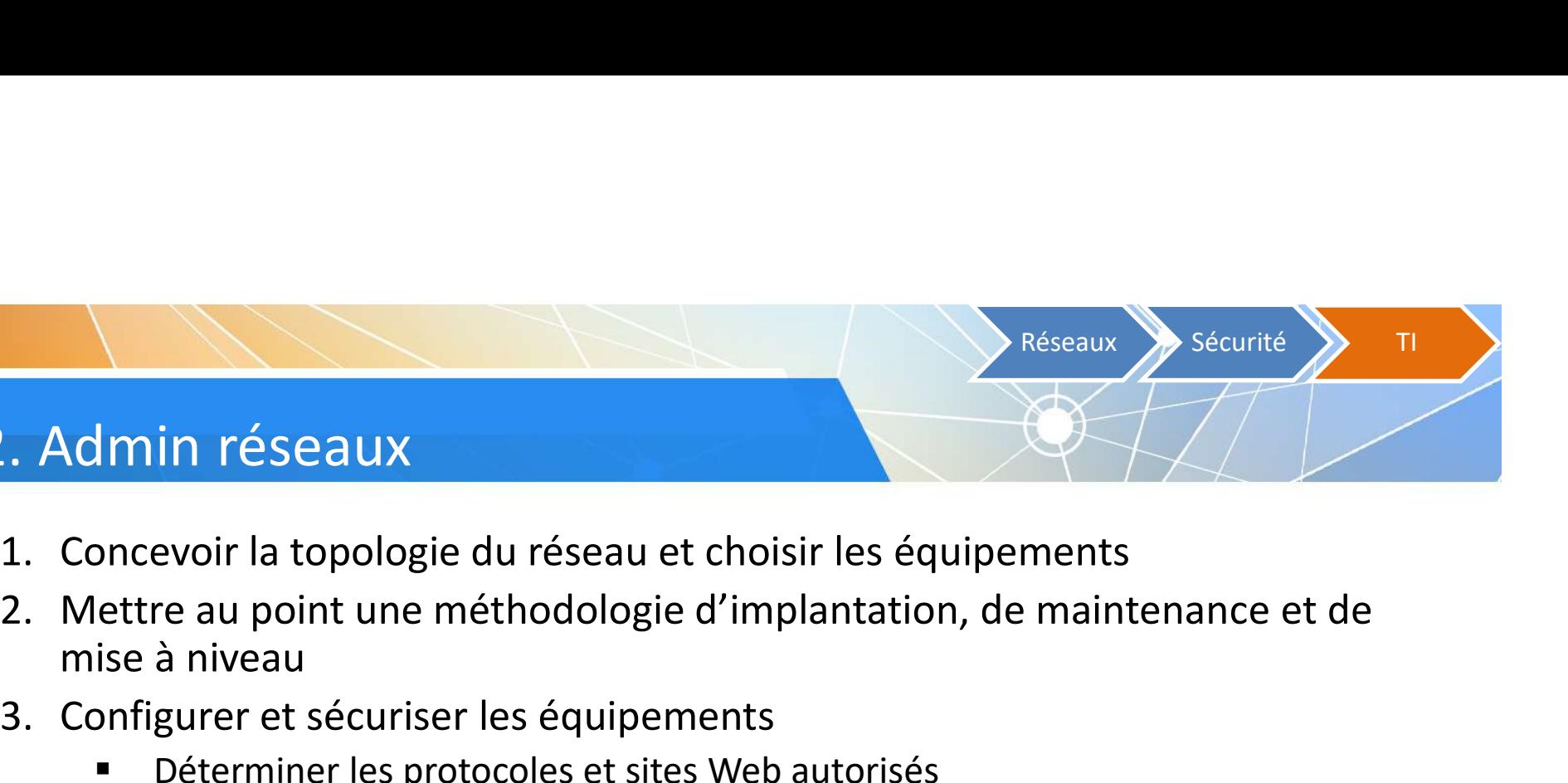

- 
- mise à niveau 3. Concevoir la topologie du réseau et choisir les équipem<br>
3. Concevoir la topologie du réseau et choisir les équipem<br>
2. Mettre au point une méthodologie d'implantation, de<br>
1. Configurer et sécuriser les équipements<br>
1. 4. Admin réseaux<br>
1. Concevoir la topologie du réseau et choisir les équip<br>
2. Mettre au point une méthodologie d'implantation, c<br>
mise à niveau<br>
3. Configurer et sécuriser les équipements<br>
• Déterminer les protocoles et s **Analyse Franchistane (Audit – Audit – Audit – Audit – Audit – Audit – Audit – Audit – Audit – Audit – Audit – Audit – Audit – Audit – Audit – Audit – Audit – Audit – Audit – Audit – Audit – Audit – Audit – Audit – Audit –**
- - Déterminer les protocoles et sites Web autorisés
	- Rédiger des politiques d'utilisation du réseau
- 

3.2. Admin réseaux

- 
- Mettre en place des procédures d'urgence

### 1. Faire une analyse des besoins et acquérir le matériel nécessaire<br>
1. Faire une analyse des besoins et acquérir le matériel nécessaire<br>
2. Installer et configurer le système d'exploitation et les applications des<br>
3. Dév Exploration de la configurer le système d'exploitation et les applications des<br>2. Installer et configurer le système d'exploitation et les applications des<br>2. Installer et configurer le système d'exploitation et les applic 3. Admin serveurs<br>
3. Admin serveurs<br>
1. Faire une analyse des besoins et acquérir le matériel nécessaire<br>
2. Installer et configurer le système d'exploitation et les applications des<br>
3. Développer des méthodes et des scr Réseaux Sécurité State

- 
- serveurs (Web, GED, courriel) 3. Admin serveurs<br>
1. Faire une analyse des besoins et acquérir le matériel nécessaire<br>
2. Installer et configurer le système d'exploitation et les applications des<br>
serveurs (Web, GED, courriel)<br>
3. Développer des méthode
- 
- - Gestion des groupes et des comptes utilisateurs
	- Définir les quotas d'espace disque

3.3. Admin serveurs

- Administrer les imprimantes partagées et contrôler l'accès aux imprimantes
- Assigner les droits et les permissions aux répertoires et aux fichiers

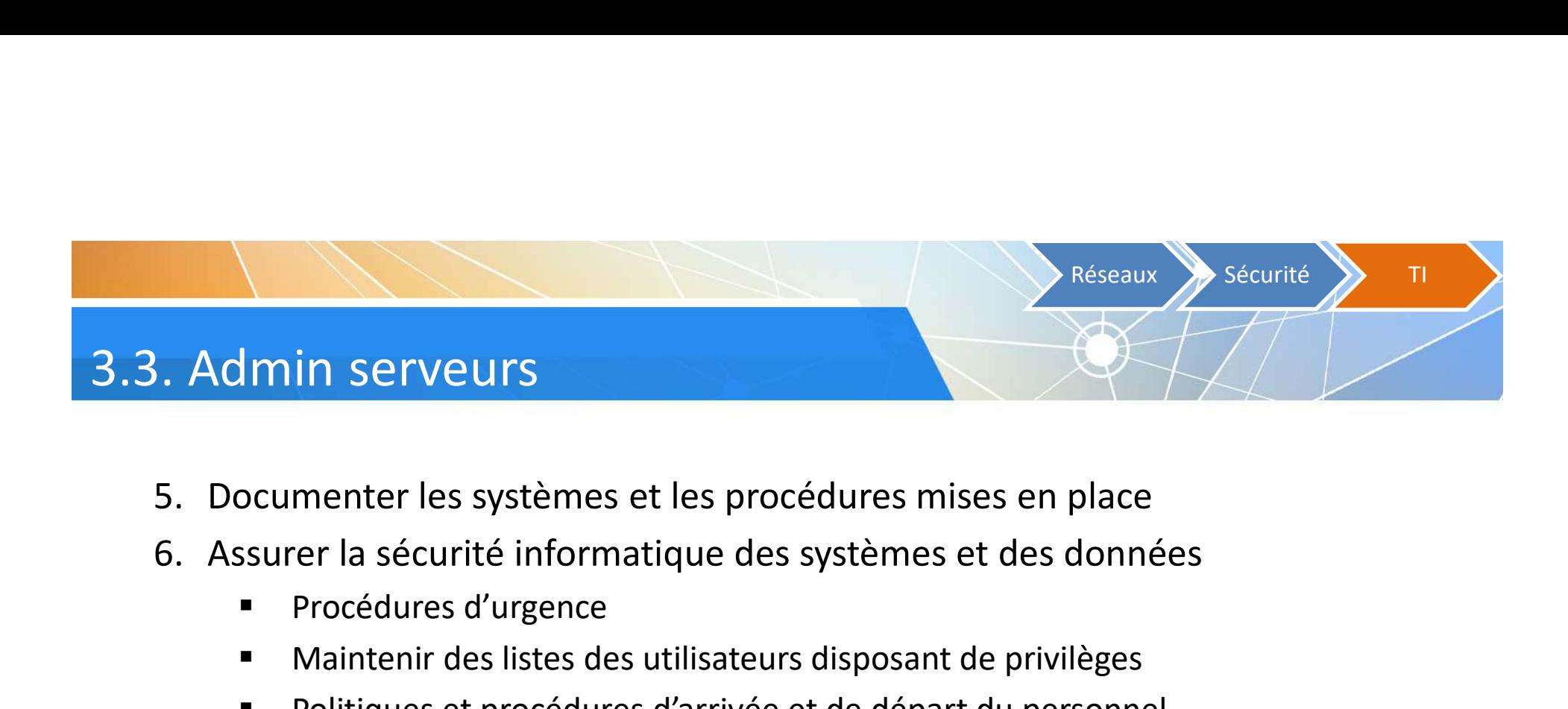

- 
- - **Procédures d'urgence**
	- Maintenir des listes des utilisateurs disposant de privilèges
	- Politiques et procédures d'arrivée et de départ du personnel

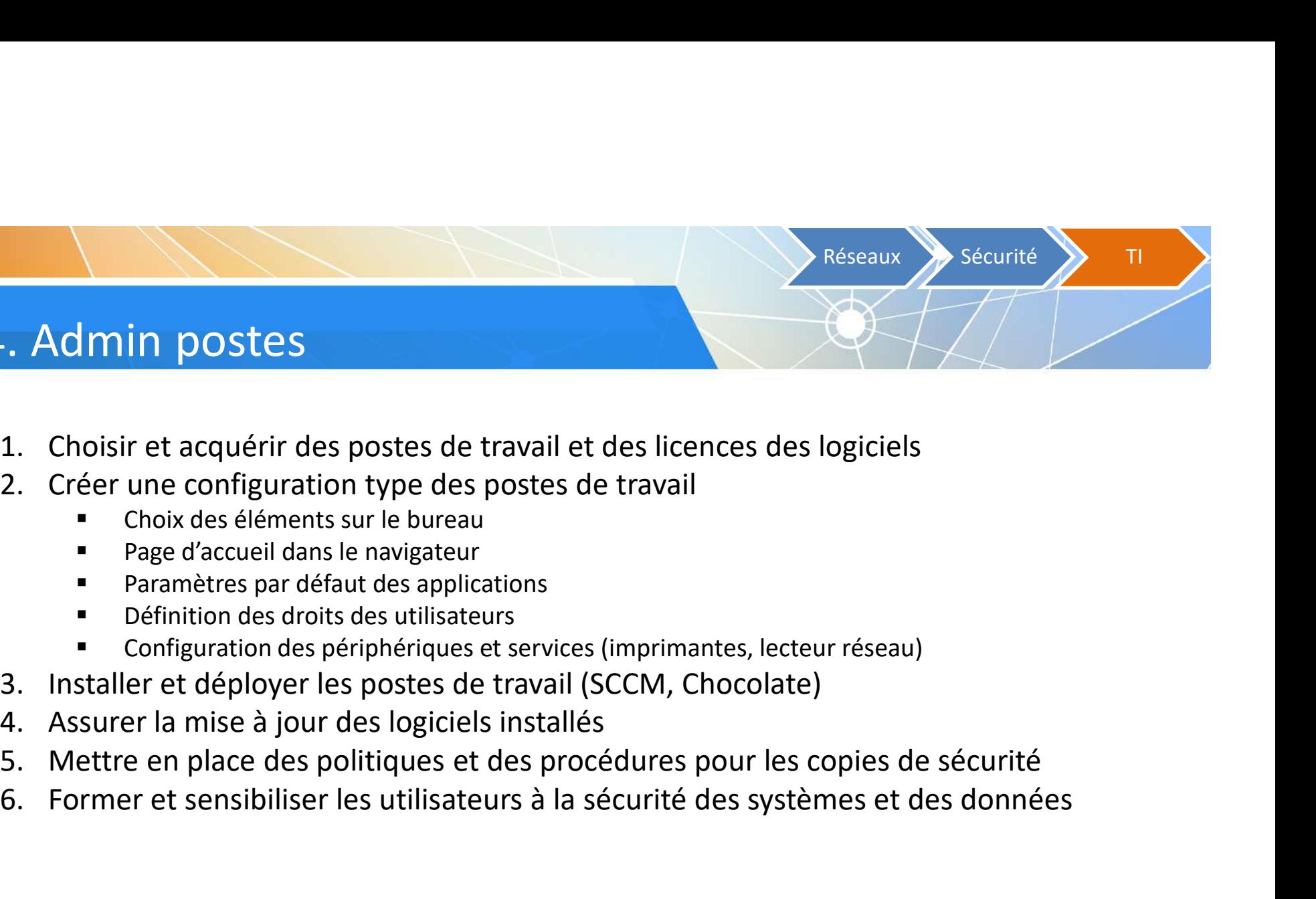

#### 3.4. Admin postes

- 
- -
	- Page d'accueil dans le navigateur
	- Paramètres par défaut des applications
	- Définition des droits des utilisateurs
	- Configuration des périphériques et services (imprimantes, lecteur réseau)
- 
- 
- 
- 1. Choisir et acquérir des postes de travail et des licences des logiciels<br>
2. Créer une configuration type des postes de travail<br>
"Choix des éléments sur le bureau<br>
"Page d'accueil dans le navigateur<br>
"Parmètres par d'édi

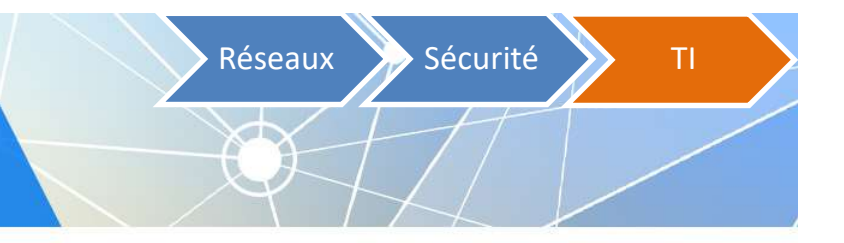

# 3.5. Mission – Centre de données<br>
o Assurer la sécurité physique

#### o Assurer la sécurité physique

- Local verrouillé avec accès limité
- Façades des serveurs verrouillées par clé
- **Salle climatisée**

#### o Assurer la disponibilité du service

- Redondance du système (réseau, alimentation, disque, mémoire)
- **DID** Onduleur et batterie de secours
- Plan de secours en cas de sinistre (destruction, vole, panne)

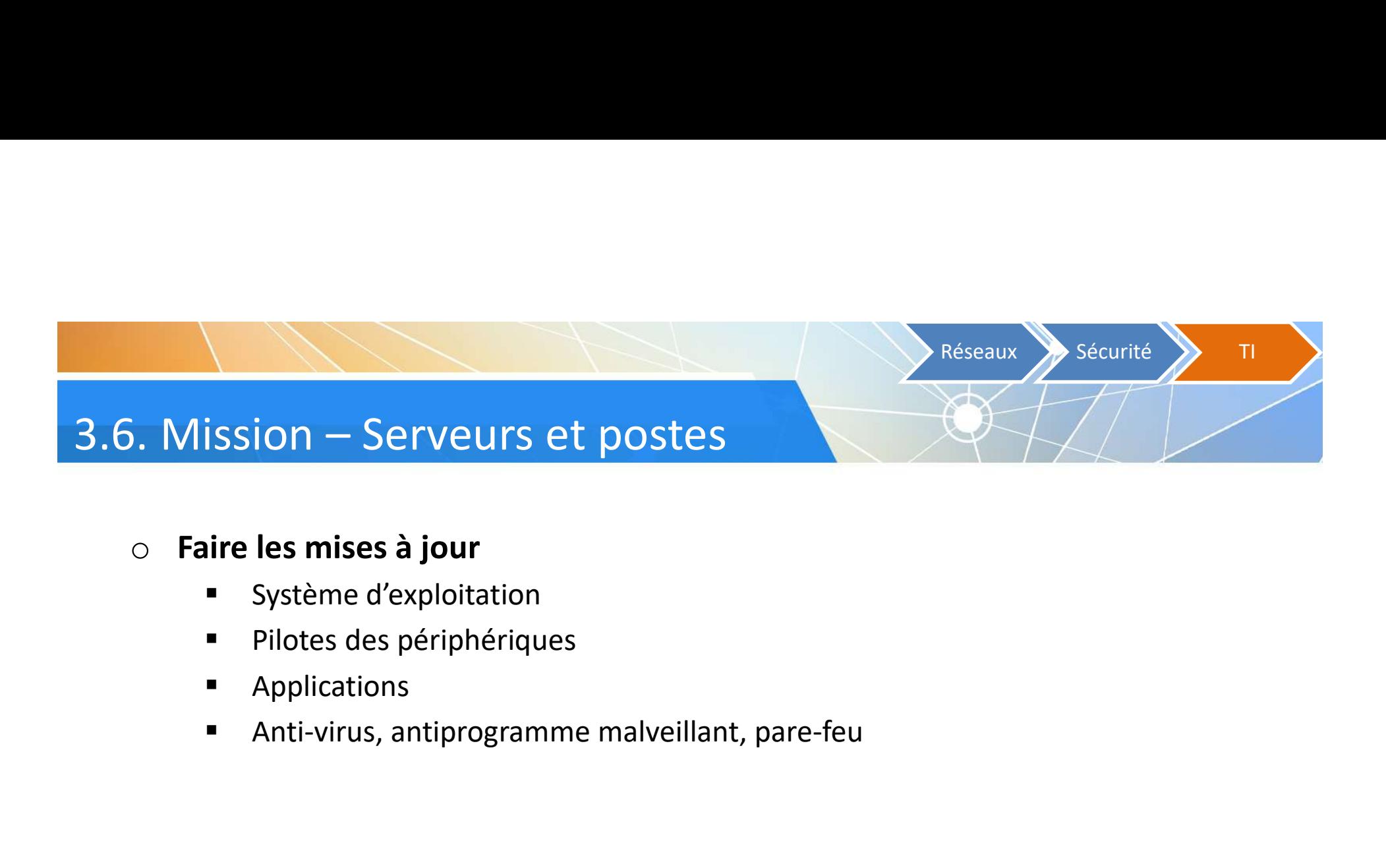

#### o Faire les mises à jour

- Système d'exploitation
- **Pilotes des périphériques**
- **Applications**
- 

## 3.7. Mission - Données<br>
o Gérer les droits d'accès Réseaux Sécurité State

- - o Gérer les droits d'accès
	- o Assurer la redondance des disques durs (RAID)
	- o Sauvegarder et protéger les données (chiffrement)
	- $\circ$  Établir des règles et politiques de sécurité
		- Règles d'utilisation des environnements
		- Règles sur la création des mots de passe
		- Liste des logiciels, des sites Web et des périphériques personnels permis ou prohibés
	- $\circ$  Former et conscientiser les utilisateurs